## Intro to Web Services

CS 475

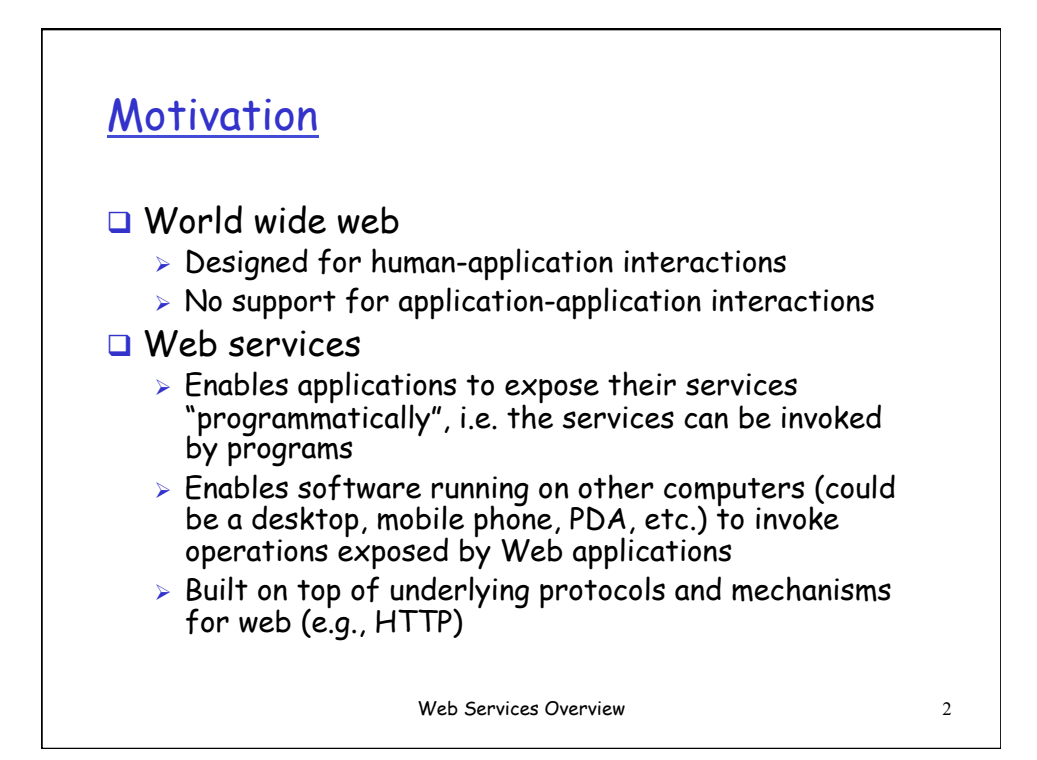

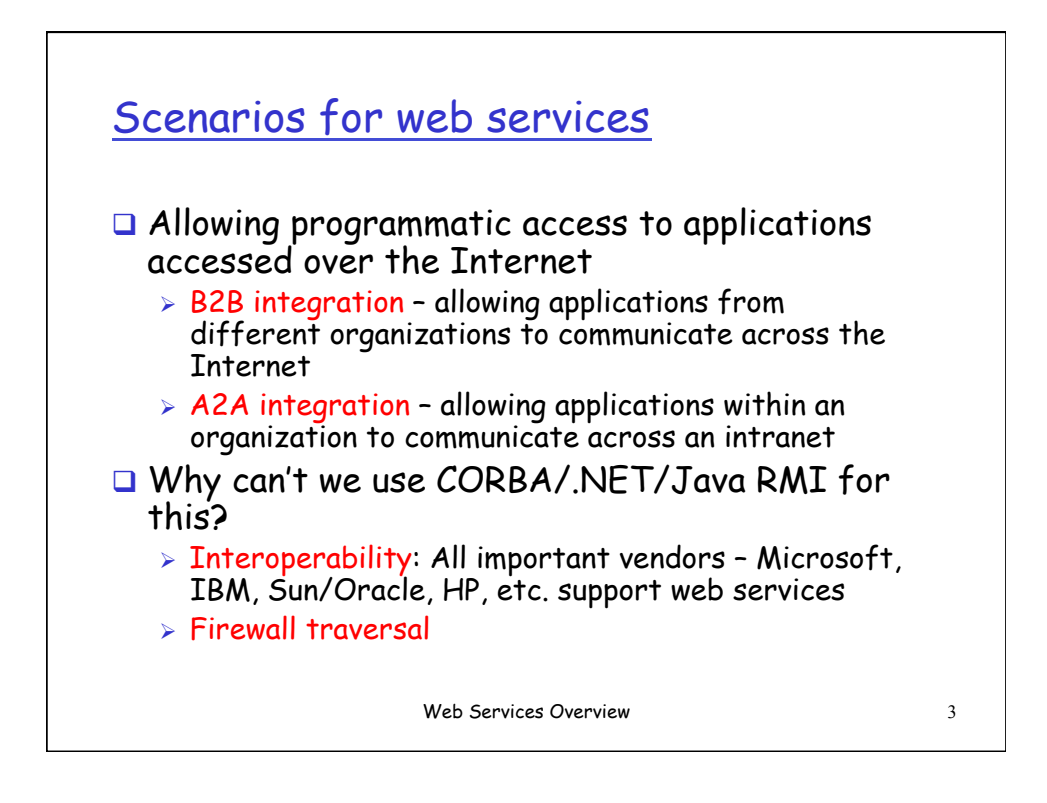

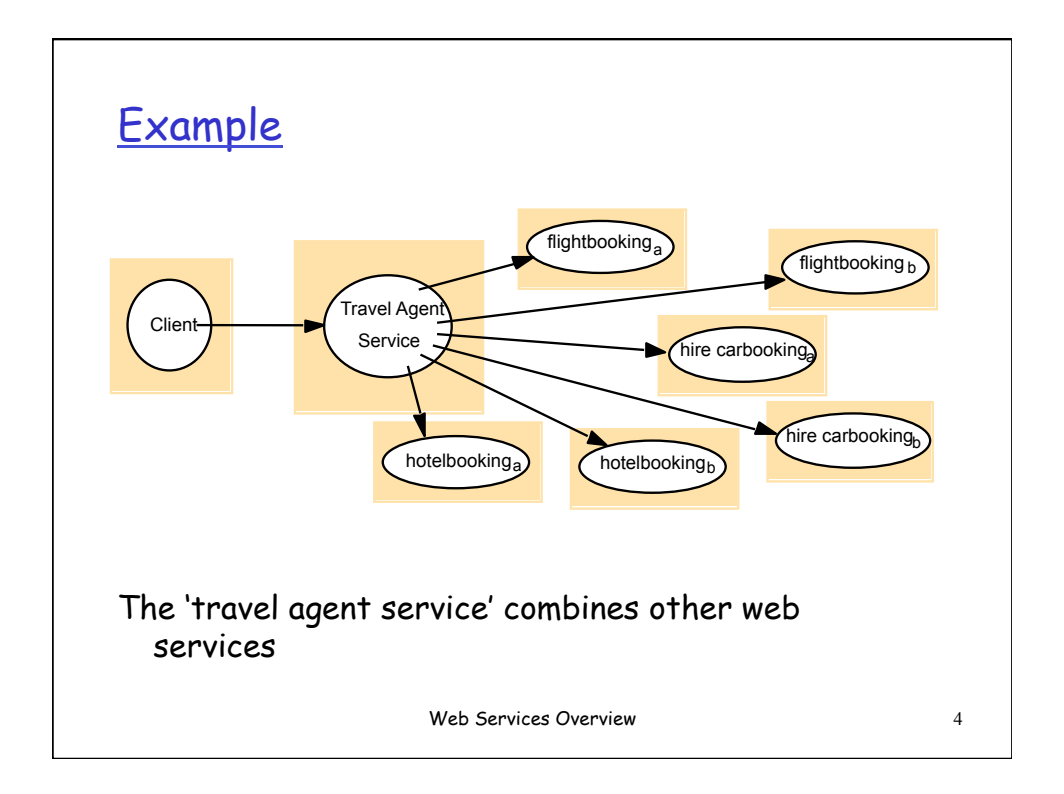

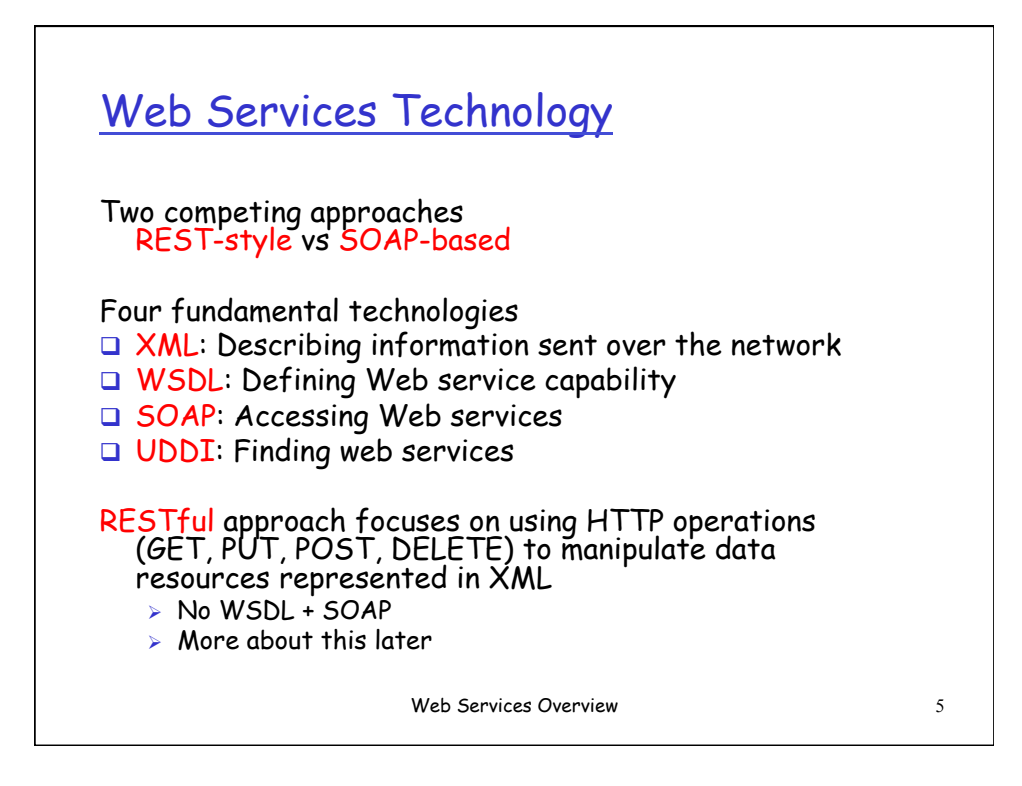

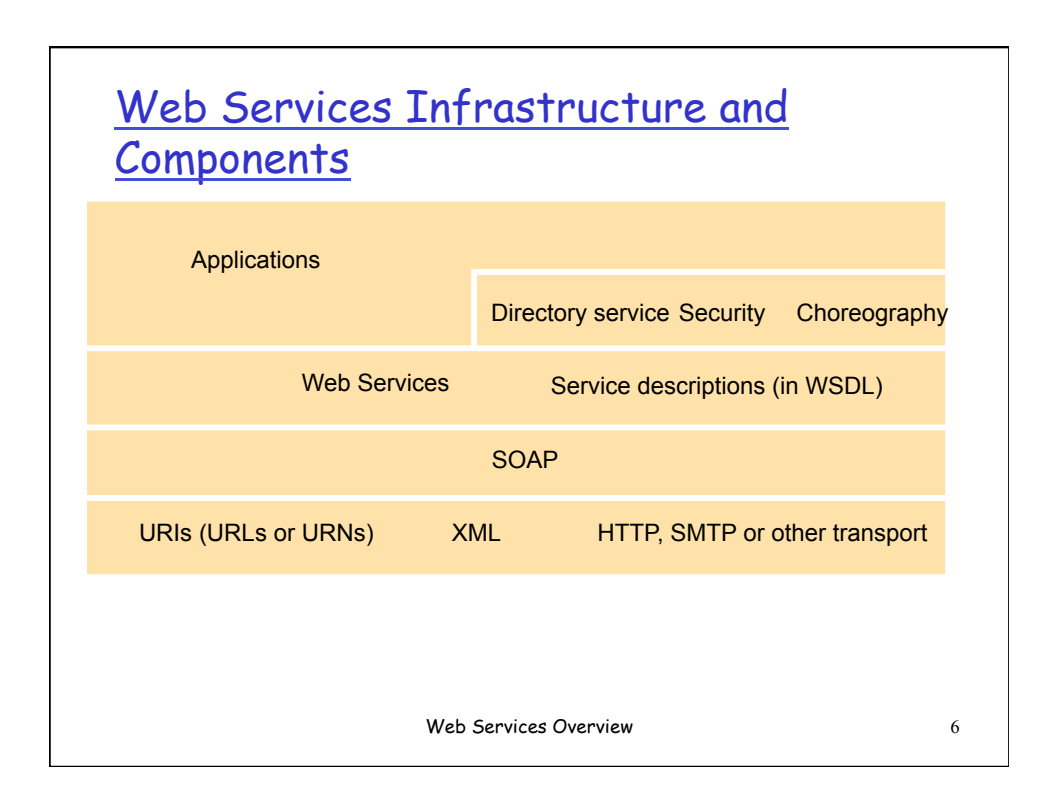

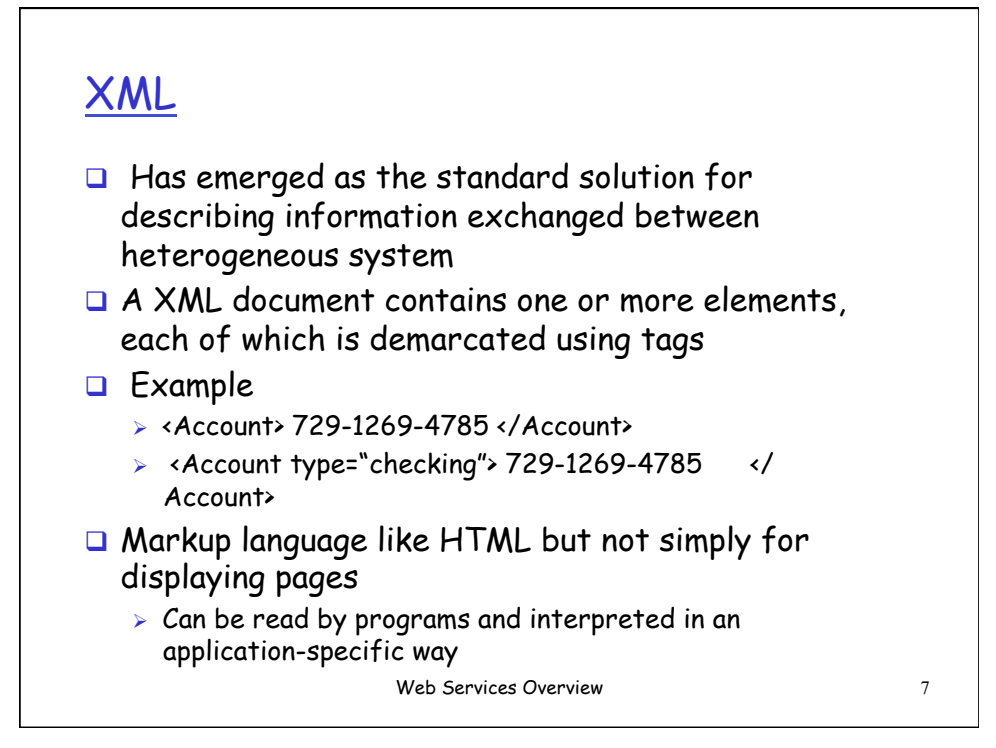

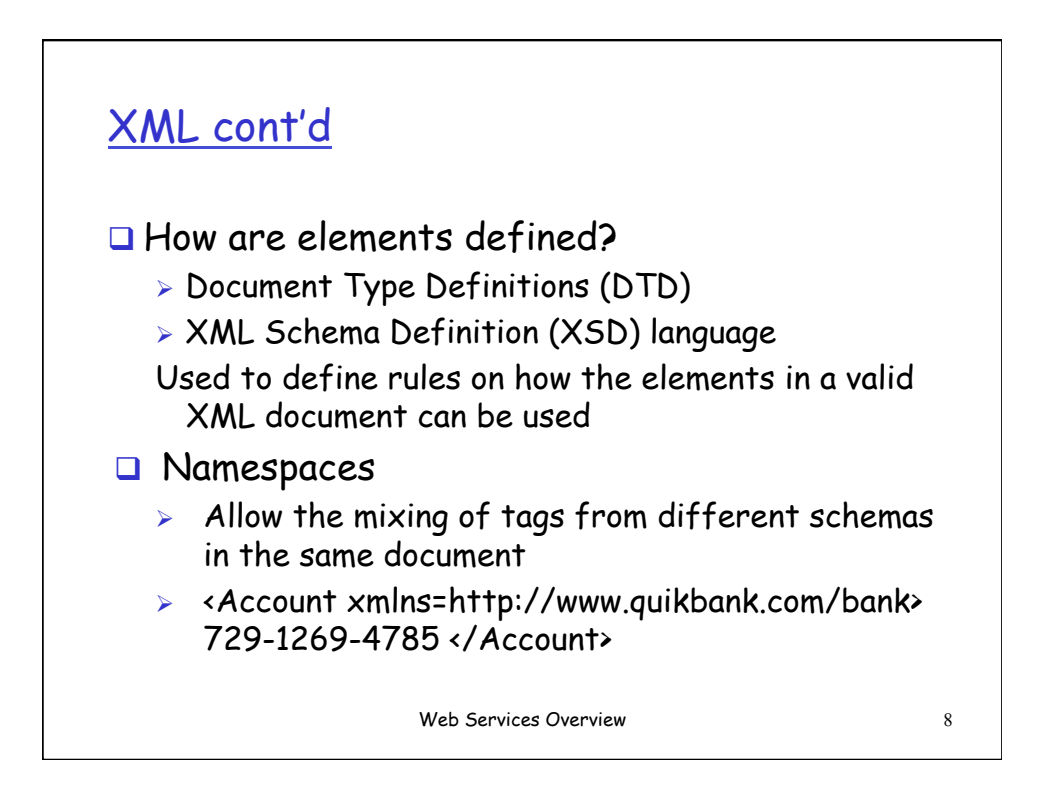

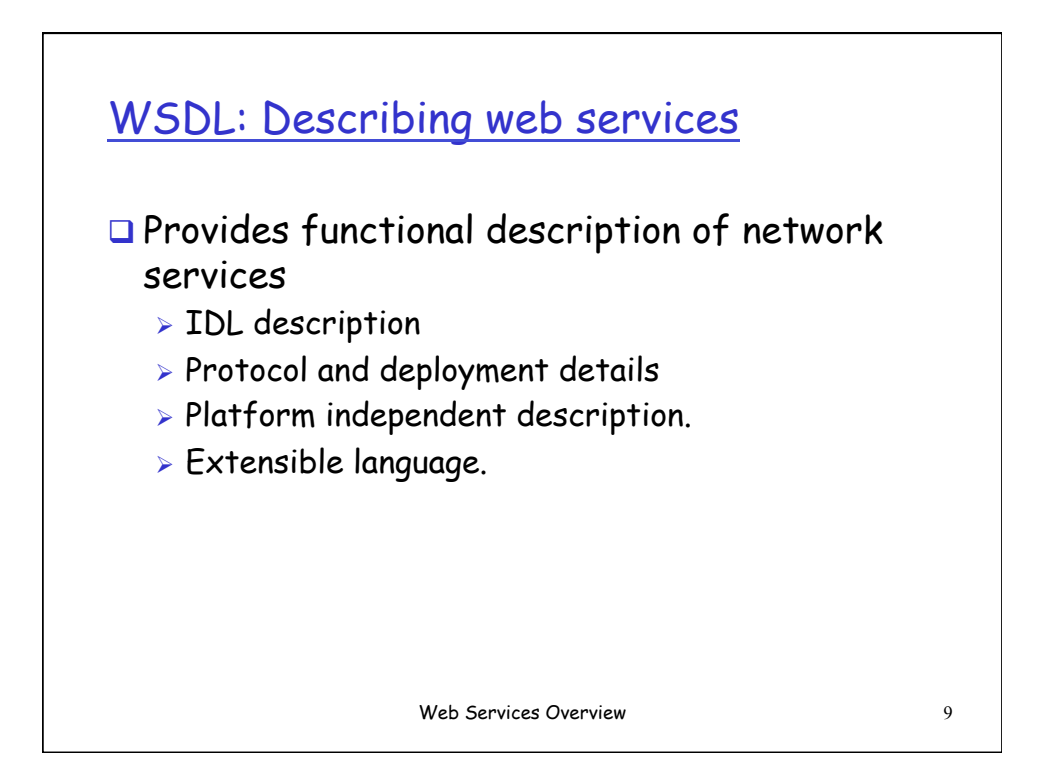

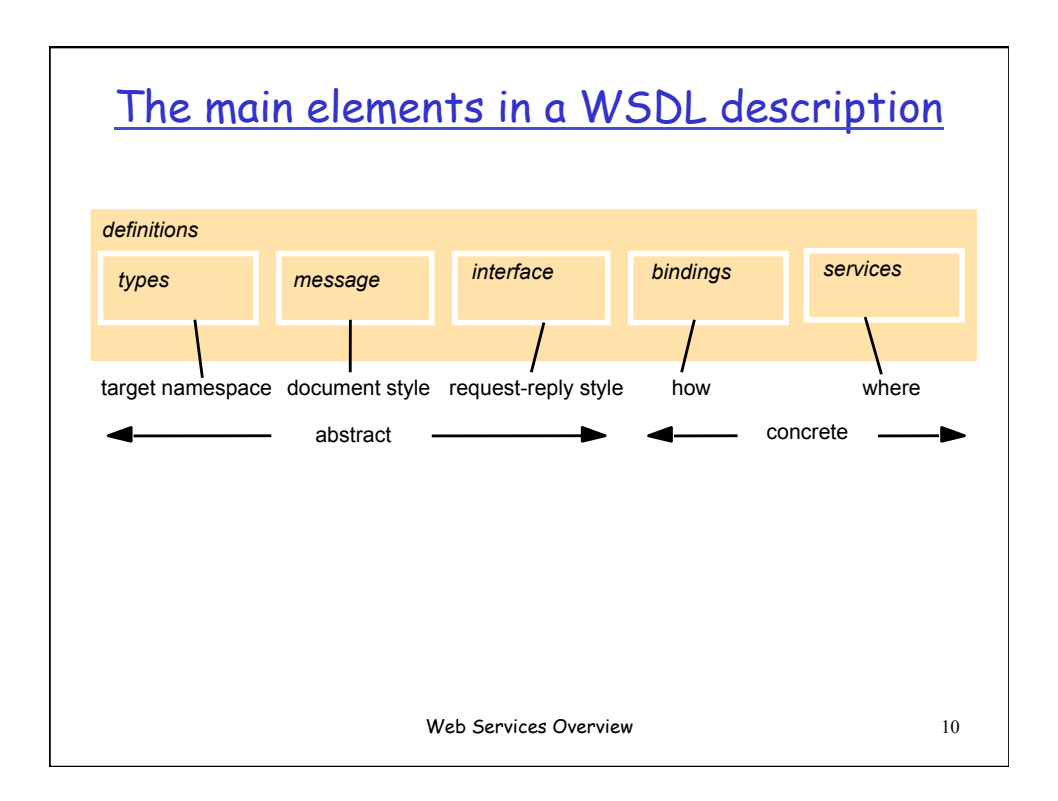

## WSDL Example (simplified)

<definitions name="AccountAccess"> <types> <element name="BalanceRequest"> <!---definition of input type, e.g. Account ---> </element> <element name="BalanceResult"> <!---definition of output type, e.g. Balance ---> </element> </types> <message name="GetBalanceInput"> <part name="body" element="BalanceRequest"/> </message> <message name="GetBalanceOutput"> <part name="body" element="BalanceResult"/> </message> Web Services Overview 11

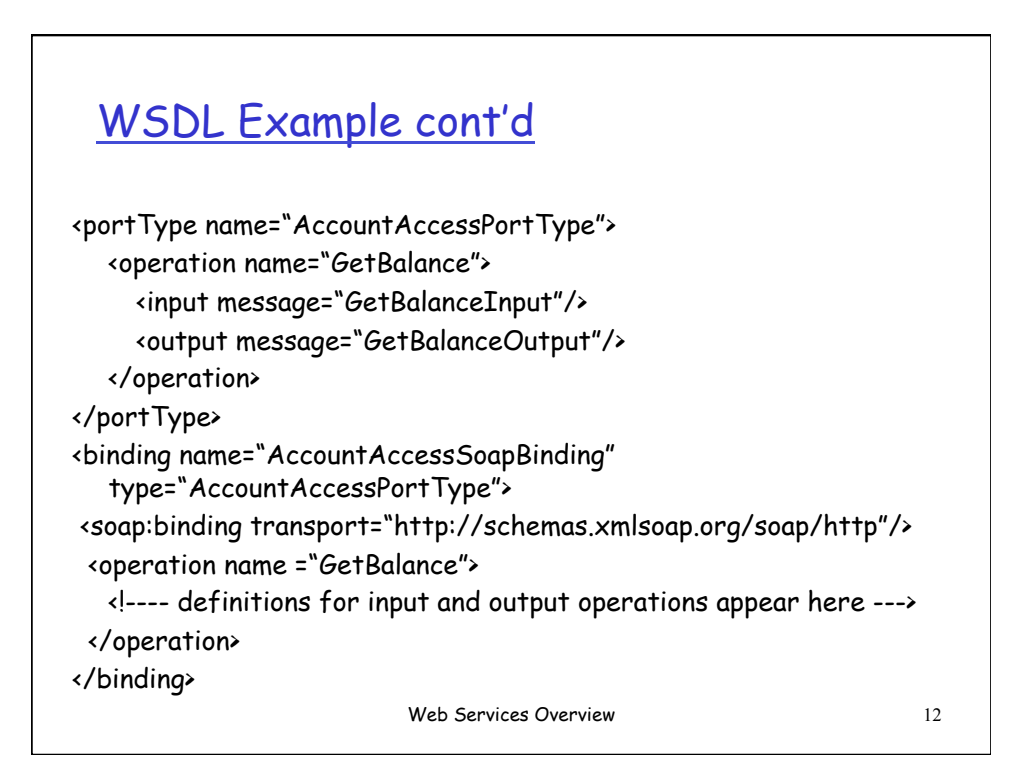

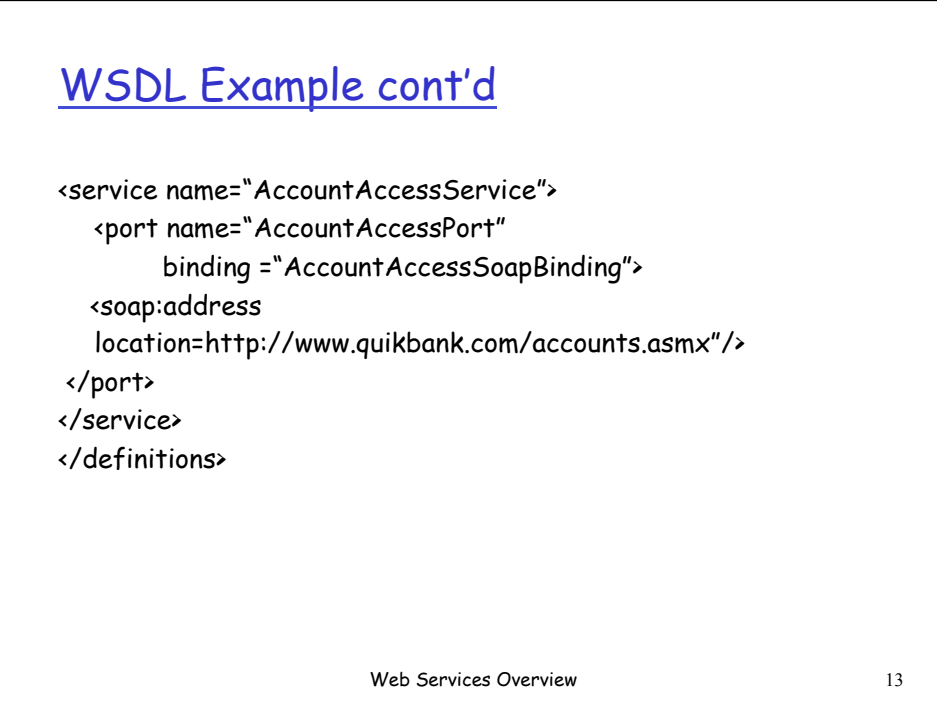

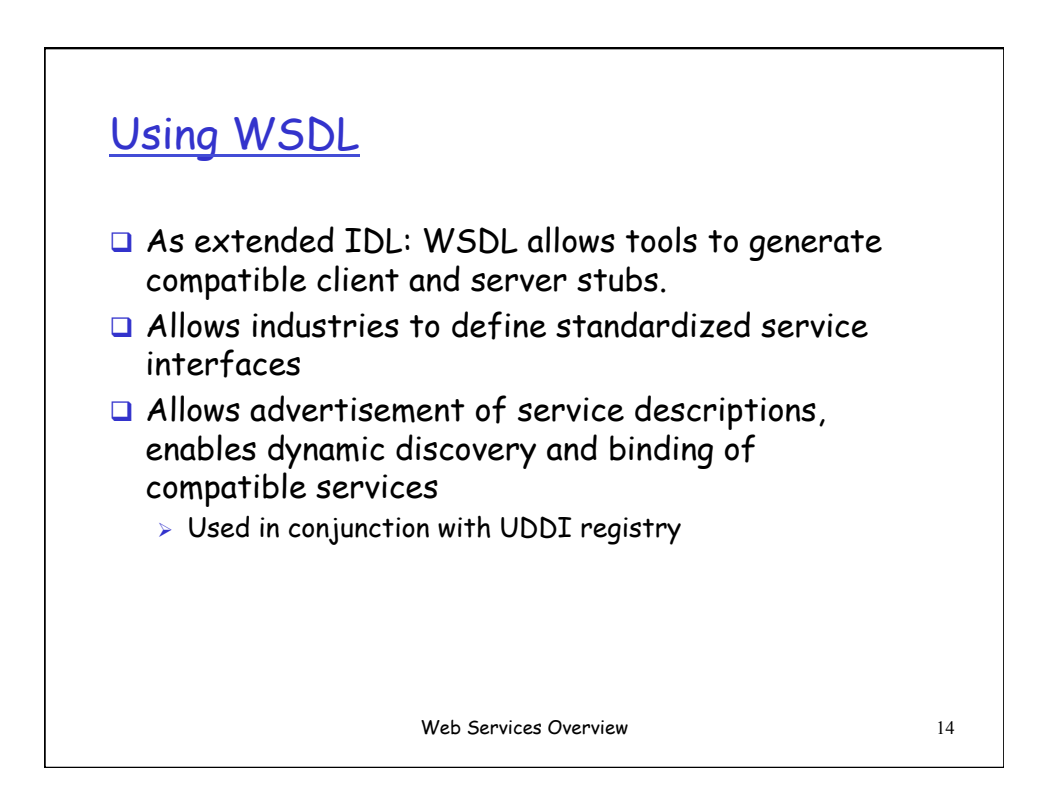

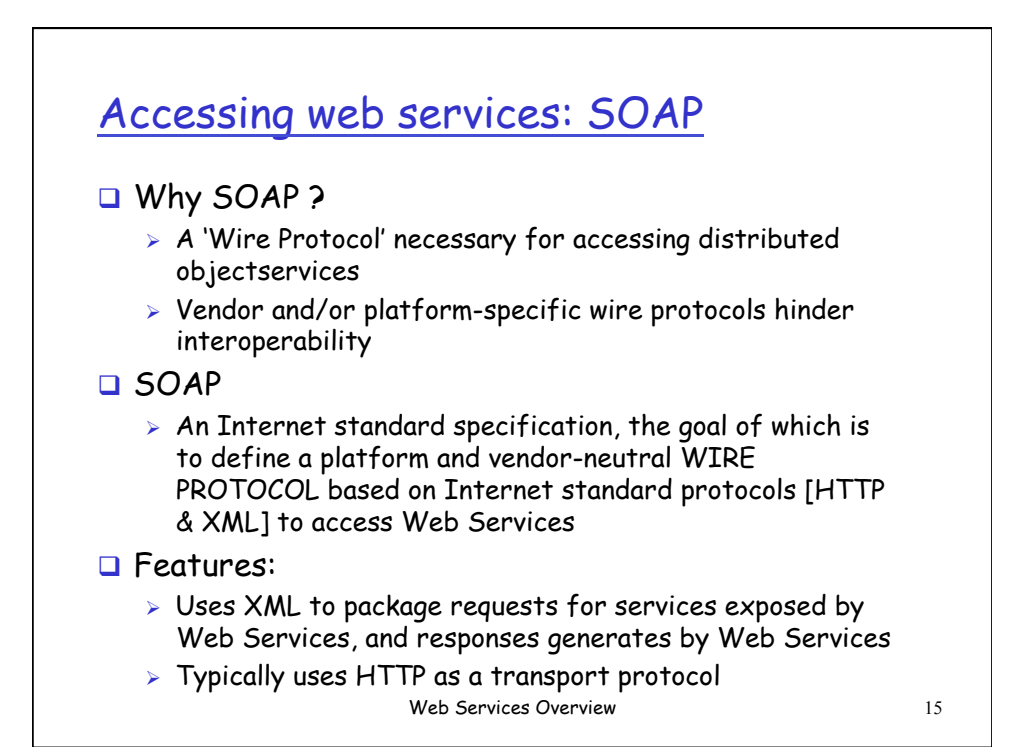

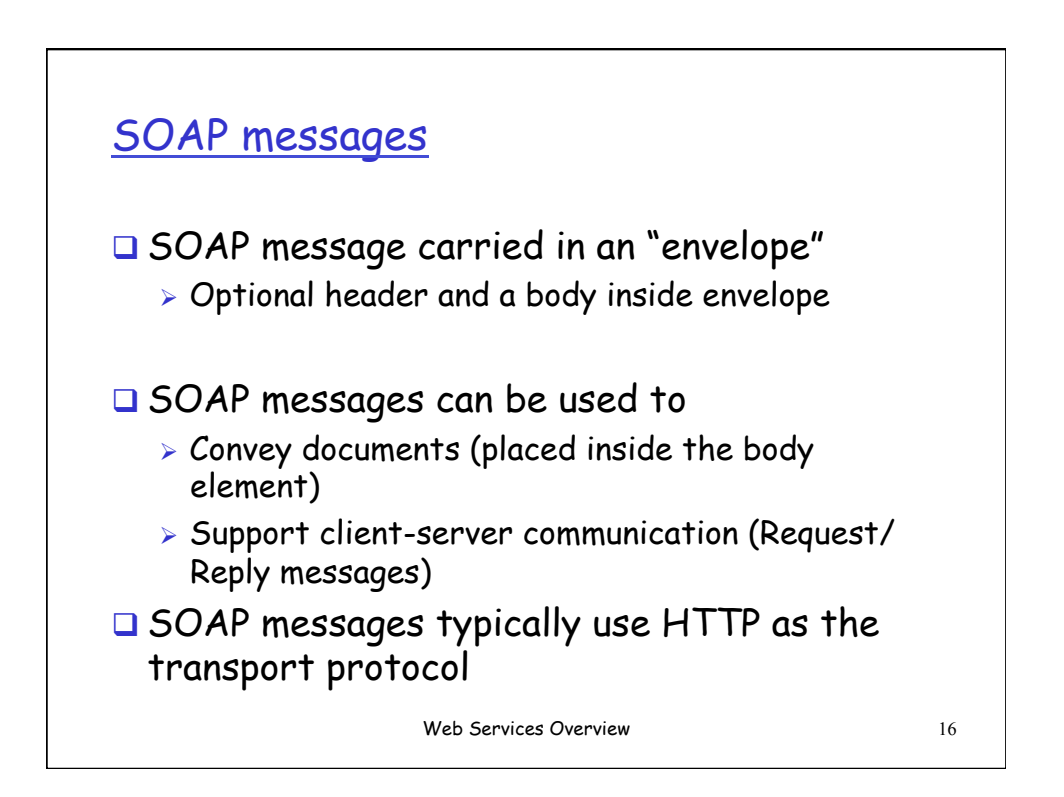

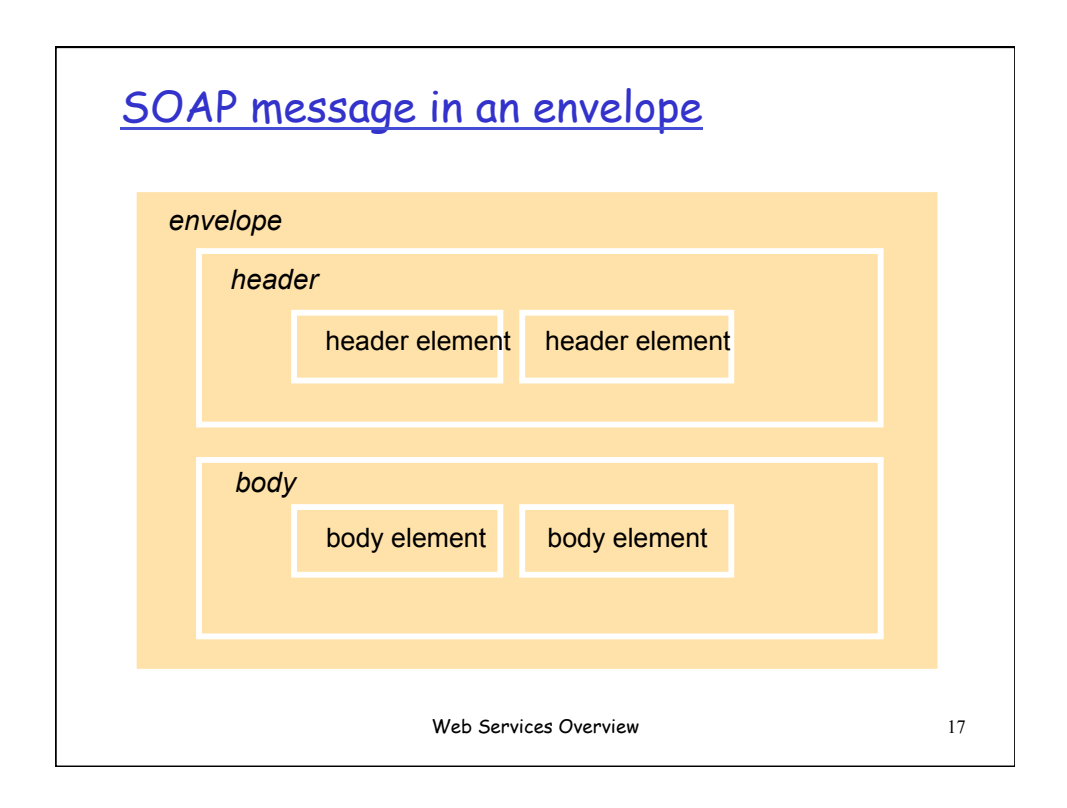

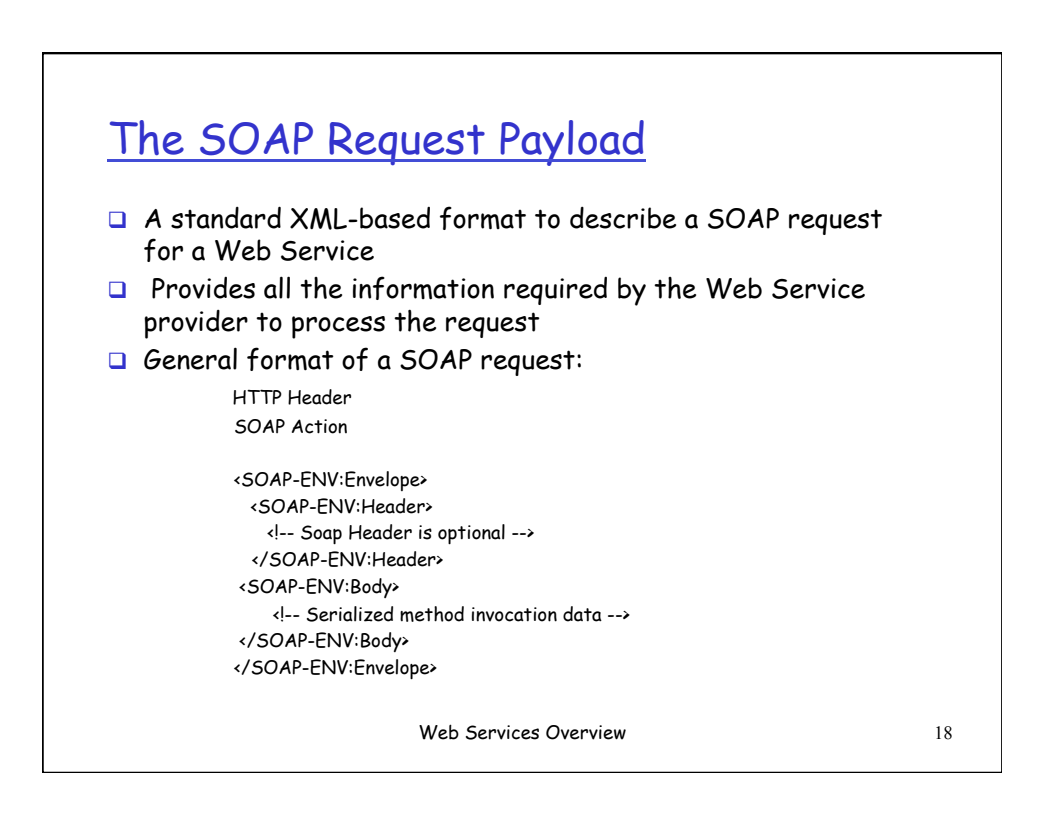

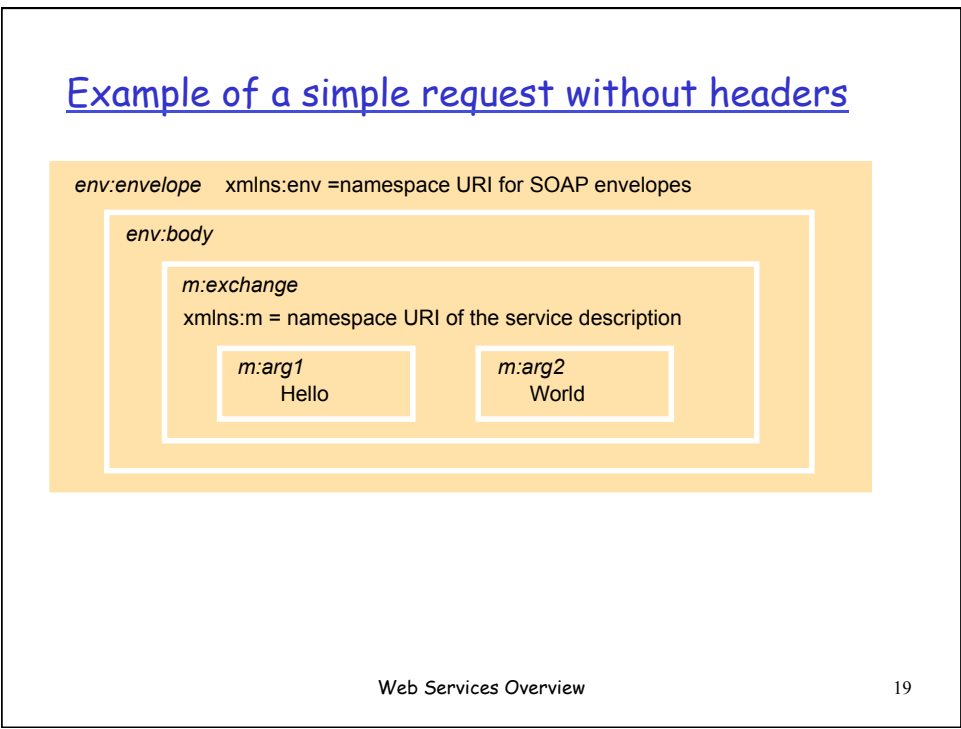

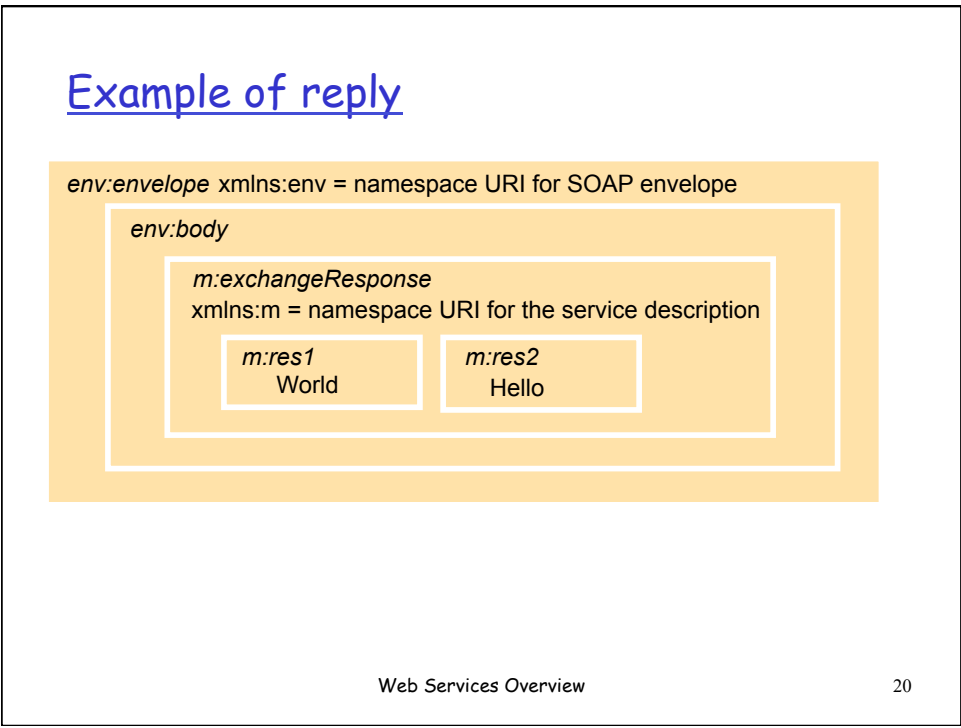

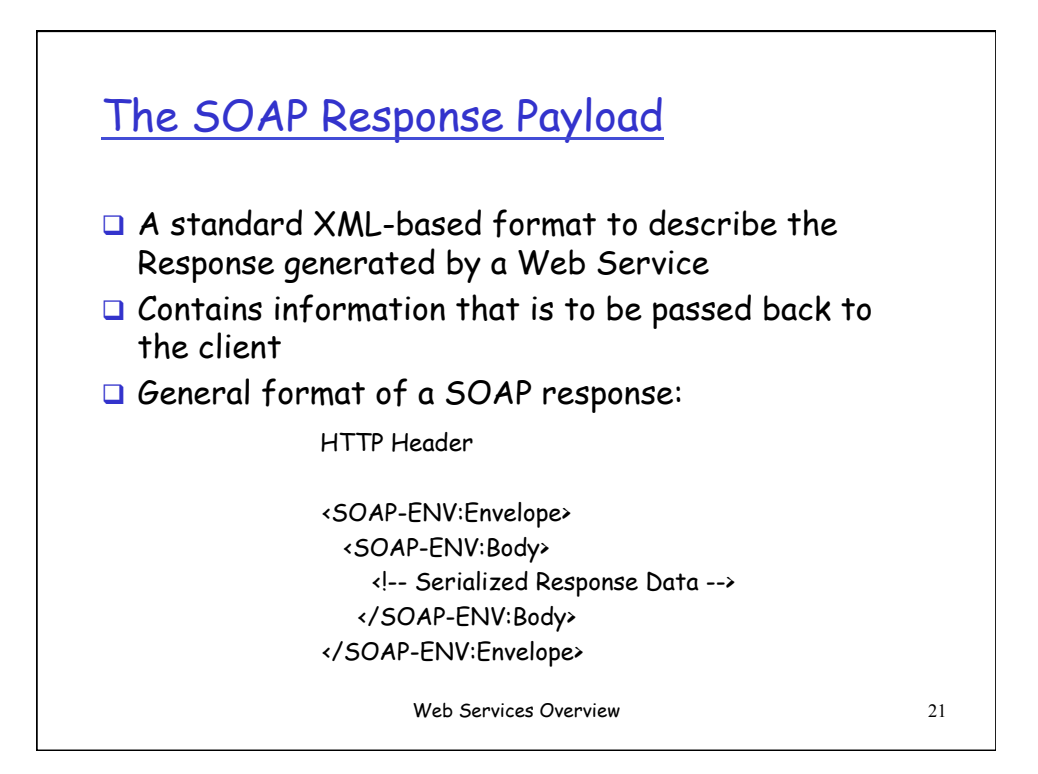

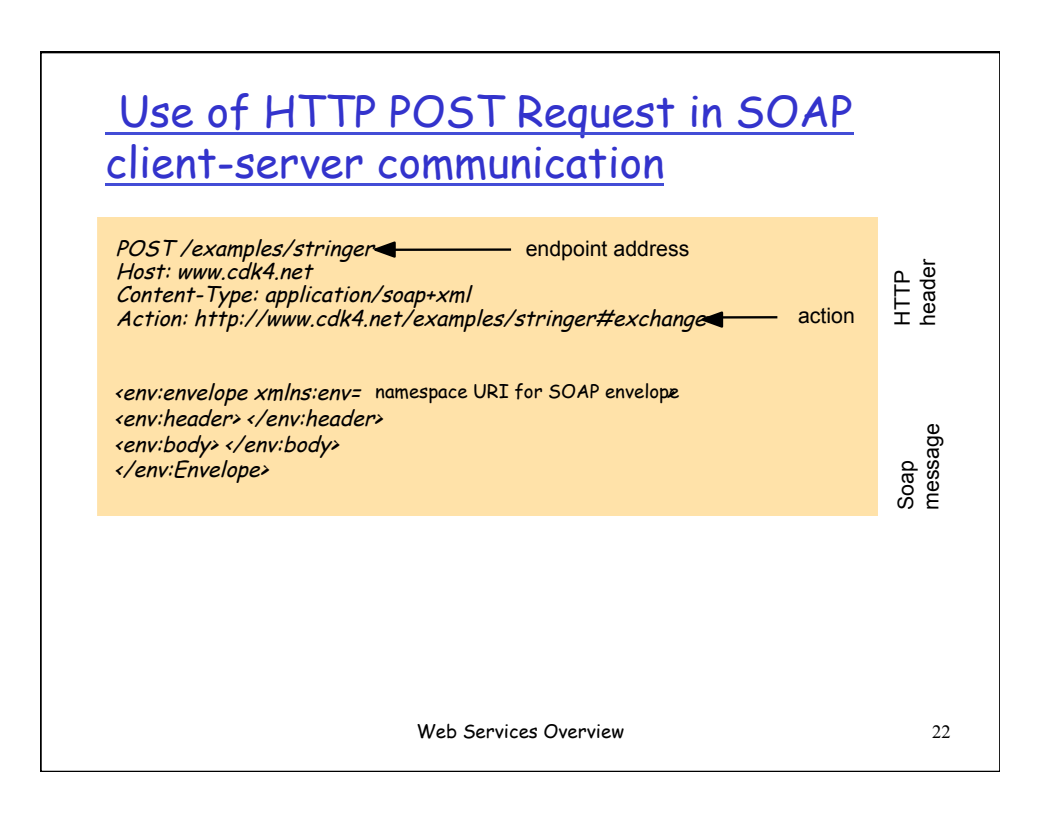

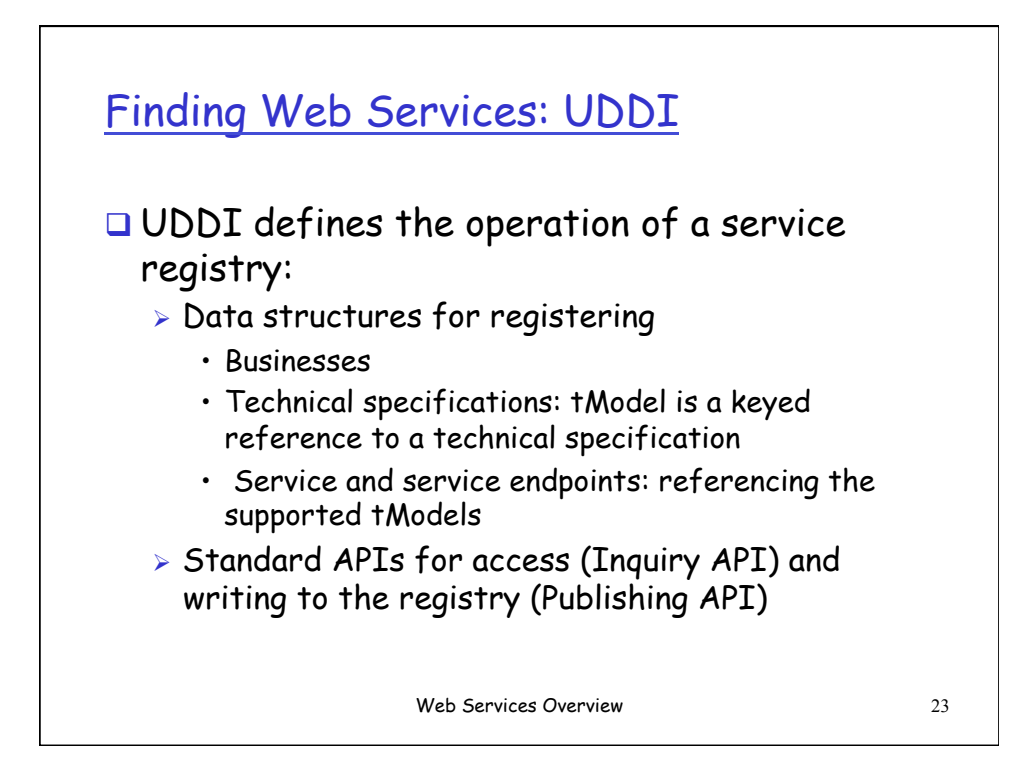

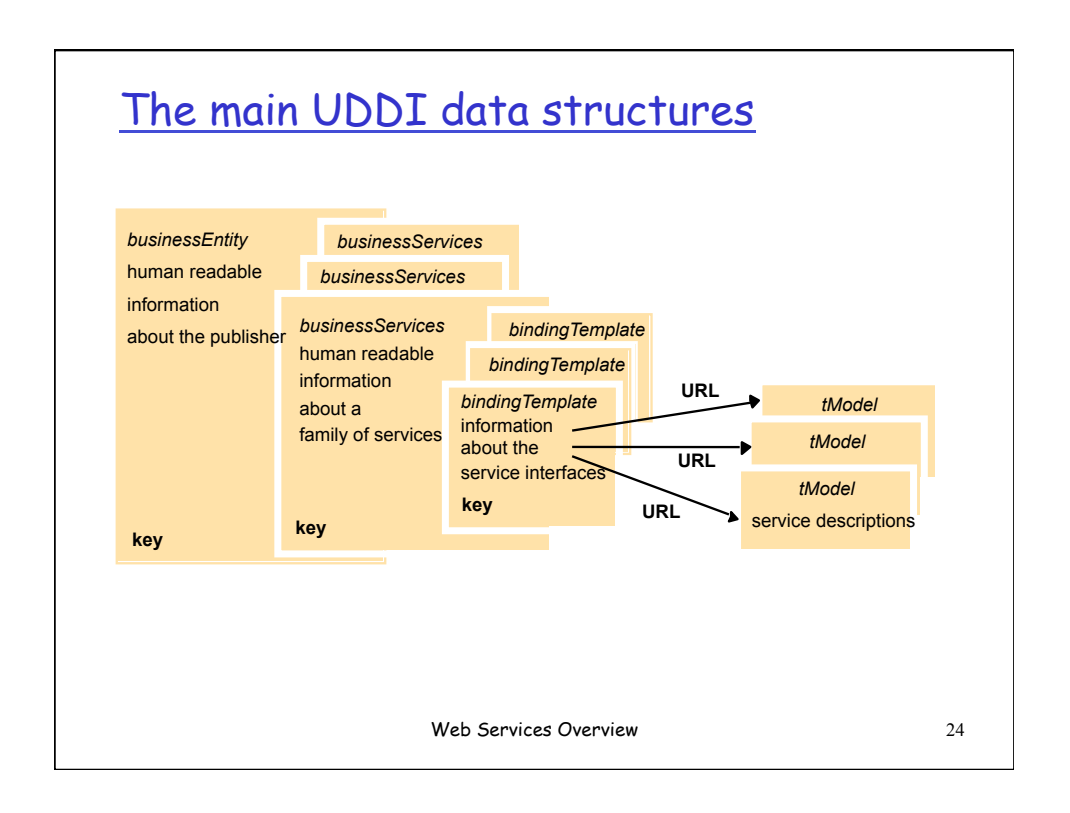

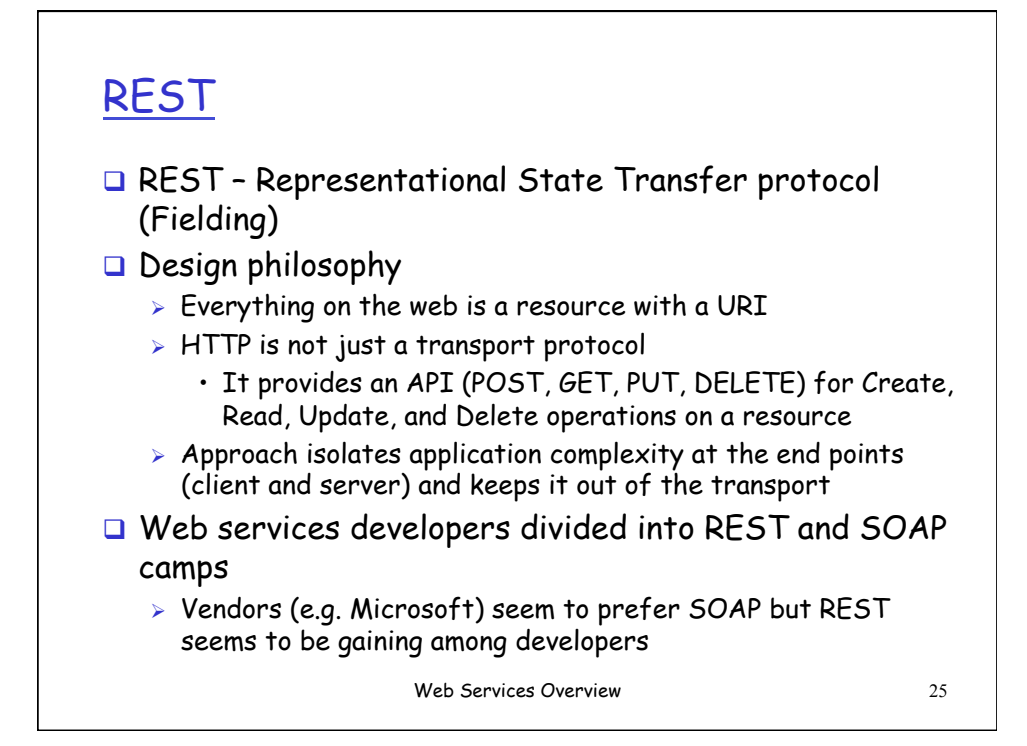

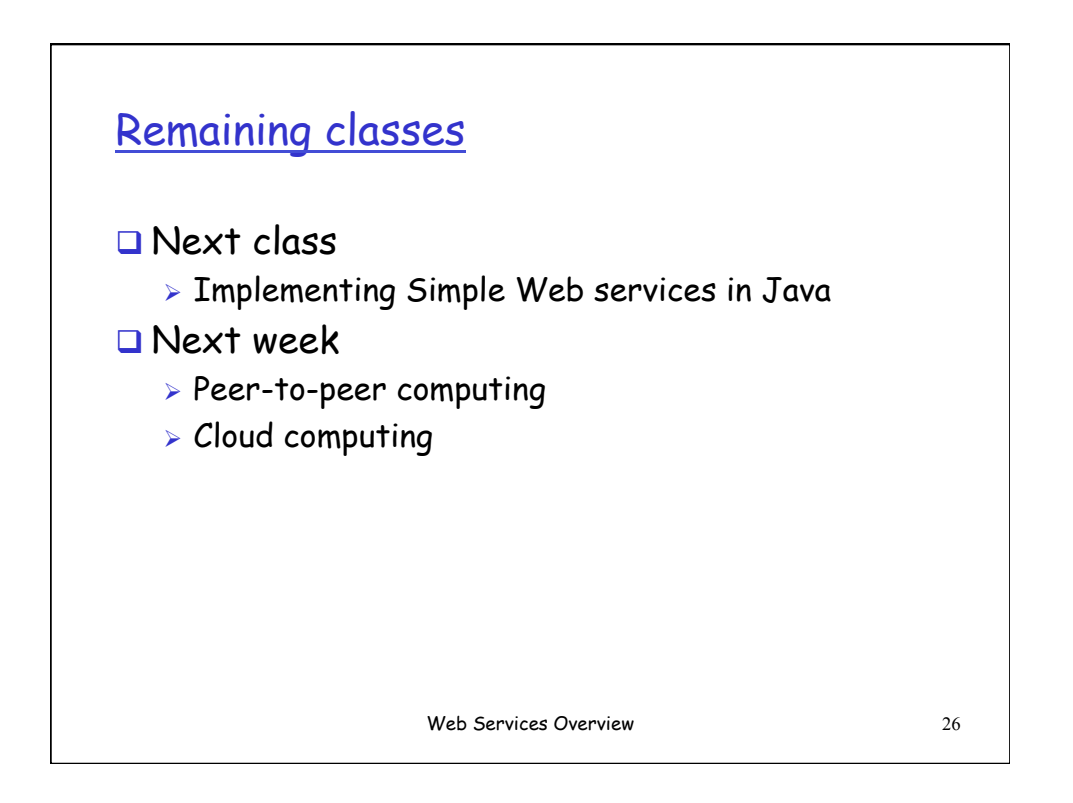